# **Целочисленные алгоритмы (язык Си)**

- **1. Алгоритм Евклида**
- **2. Решето Эратосфена**
- **3. Длинные числа**
- **4. Целочисленная оптимизация**

*© К.Ю. Поляков, 2008-2009*

# **Целочисленные алгоритмы (язык Си)**

# **Тема 1. Алгоритм Евклида**

*© К.Ю. Поляков, 2008-2009*

# Вычисление НОД

НОД = наибольший общий делитель двух натуральных чисел - это наибольшее число, на которое оба исходных числа делятся без остатка.

Перебор:

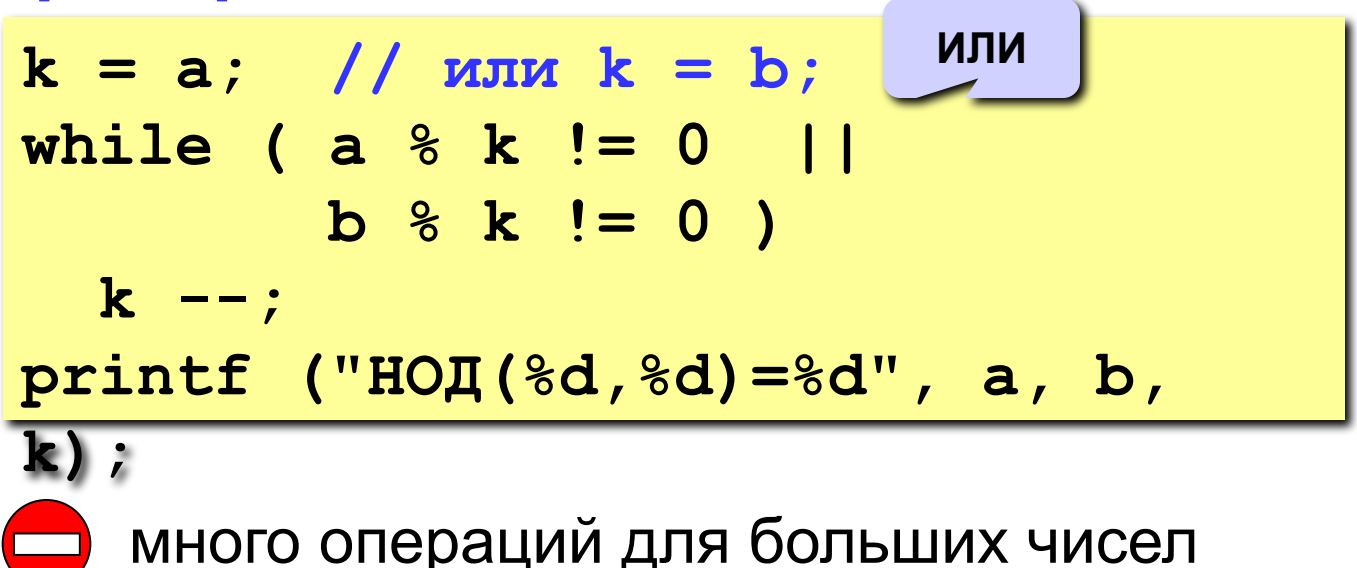

# **Алгоритм Евклида**

$$
HOII(a, b) = HOII(a - b, b) \\
 = HOII(a, b - a)
$$

![](_page_3_Picture_2.jpeg)

Заменяем большее из двух чисел разностью большего и меньшего до тех пор, пока они не станут равны. Это и есть НОД.

Евклид (365-300 до. н. э.)

? **НОД вычисляется через НОД. Как это называется?**

#### **Пример:**

$$
HO\mu (14, 21) = HO\mu (14, 21-14) = HO\mu (14, = HO\mu (7, 7) = 7
$$

много шагов при большой разнице чисел:

**НОД (1998, 2) = НОД (1996, 2) = … =**

# **Модифицированный алгоритм Евклида**

$$
HO\mathbf{I}(\mathbf{a}, \mathbf{b}) = HO\mathbf{I}(\mathbf{a}\text{B}), \mathbf{b})
$$

$$
= HO\mathbf{I}(\mathbf{a}, \mathbf{b}\text{B}\mathbf{a})
$$

Заменяем большее из двух чисел остатком от деления большего на меньшее до тех пор, пока меньшее не станет равно нулю. Тогда большее — это НОД.

#### **Пример:**

**НОД (14, 21) = НОД (14, 7) = НОД (0, 7) =**

**7 Еще один вариант:**

**НОД(2·a,2·b)= 2·НОД(a, b) НОД(2·a,b)= НОД(a, b) // при нечетном b**

## **Реализация алгоритма Евклида**

#### **Рекурсивный вариант: Без рекурсии:**

```
int NOD ( int a, int b )
{
  if ( a == b ) return a;
  if ( a < b ) 
        return NOD ( a, b-a );
 else return NOD ( a-b, b );
}
```

```
int NOD ( int a, int b )
{
 while ( a != b ) 
    if ( a > b ) a -= b;
   else b -= a;
return a;
}
```

```
int NOD ( int a, int b )
{
  if ( a*b == 0 ) return a + b;
  if ( a < b ) 
        return NOD ( a, b%a );
 else return NOD ( a%b, b );
}
```

```
int NOD ( int a, int b )
{
   while ( a*b != 0 )
     if ( a > b ) a = a % b;
     else b = b % a;
   return a + b;
}
```
? **Почему return a+b?**

**«4»: Составить программу для вычисления НОД и заполнить таблицу:**

![](_page_6_Picture_58.jpeg)

**«5»: То же самое, но сравнить для каждой пары число шагов обычного и модифицированного алгоритмов (добавить в таблицу еще две строчки).**

# **Целочисленные алгоритмы (язык Си)**

# **Тема 2. Решето Эратосфена**

*© К.Ю. Поляков, 2008-2009*

## Поиск простых чисел

Простые числа – это числа, которые делятся только на себя и на 1.

Применение:

- 1) криптография;
- 2) генераторы псевдослучайных чисел.

Наибольшее известное (сентябрь 2008):

 $2^{43112609}$  – 1 (содержит 12 978 189 цифр).

Задача. Найти все простые числа в интервале от 1 до заданного N.

Простое решение:

```
for (i = 1; i \le N; i++) {
  isPrime = 1;for (k = 2; |k*k \le i|; k++)if (i \& k == 0) {
      isPrime = 0;break;
  if ( isPrime )
    printf ("8d\nu", i);
```
![](_page_8_Figure_10.jpeg)

# **Решето Эратосфена**

**1 2 3 4 5 6 7 8 9 10 11 12 13 14 15 16 2 3**

#### **Алгоритм:**

- 1) начать с **k = 2**;
- 2) «выколоть» все числа через **k**, начиная с **2**·**k**;
- 3) перейти к следующему «невыколотому» **k**;
- 4) если **k**·**k <= N**, то перейти к шагу 2;
- 5) напечатать все числа, оставшиеся «невыколотыми».

Новая версия – решето Аткина.

![](_page_9_Picture_9.jpeg)

![](_page_9_Picture_10.jpeg)

**Эратосфен Киренский** (Eratosthenes, Ερατοσθδνη) (ок. 275-194 до н.э.)

## Реализация

Массив  $A[N+1]$ , где  $A[i] = 1$ , если число і не «выколото»,  $A[i] = 0$ , если число і «выколото».

```
// сначала все числа не выколоты
for (i = 1; i \le N; i++)A[i] = 1;// основной цикл
for (k = 2; k * k <= N; k++)if (A[k] |=0)for (i = k+k; i \le N; i += k) A[i] = 0;// выводим оставшиеся числа
for (i = 1; i \le N; i++)if (A[i] == 1)printf ('%d\nu', i);
```
# **Задания**

**«4»: Реализовать «решето Эратосфена», число** *N* **вводить с клавиатуры.**

**«5»: То же самое, но сравнить число шагов алгоритма для различных значений** *N***. Построить график в**  *Excel,* **сравнить сложность с линейной. Заполнить таблицу:**

![](_page_11_Picture_57.jpeg)

# **Целочисленные алгоритмы (язык Си)**

# **Тема 3. Длинные числа**

*© К.Ю. Поляков, 2008-2009*

# **Что такое длинные числа?**

#### **Задача**. Вычислить (точно)

$$
100! = 1 \cdot 2 \cdot 3 \cdot \ldots \cdot 99 \cdot 100
$$

#### **Проблема:**

это число содержит более 100 цифр…

## ? **Сколько нулей в конце этого числа?**

# ? **Какая последняя ненулевая цифра?**

#### **Решение:**

хранить цифры в виде массива, по группам (например, 6 цифр в ячейке).

![](_page_13_Picture_9.jpeg)

## **Хранение длинных чисел**

**1234 568901 734567 =**

 $= 1234 \cdot 1000000^2 +$  **568901·1000000<sup>1</sup> + 734567·1000000<sup>0</sup>**

![](_page_14_Picture_3.jpeg)

Хранить число по группам из 6 цифр – это значит представить его в системе счисления с основанием **d = 1000000**.

![](_page_14_Figure_5.jpeg)

## Умножение длинного числа на короткое

![](_page_15_Figure_1.jpeg)

## Вычисление 100!

![](_page_16_Figure_1.jpeg)

# Вариант для С++

```
#include <vector>
typedef vector<int> lnum;
const int d = 1000000; // основание системы
lnum A = {1};int s, r;
                    1992 / Произведение, остаток
int i, k, len = 1; \frac{1}{\sqrt{2}} len - длина числа
for ( k = 2; k \le 100; k + ) {
  i = 0;
  r = 0;
 while ( i < A.size() || r > 0 ) {
    if (i==A.size()) a.pushback(0);
    s = A[i]*k + r;A[i] = S \& d; // остается в этом разряде
   r = s / d; // перенос
    i + j\mathbf{r}while (A.size() > 1 & & A back() == 0) A.pop back();
  \mathbf{r}
```
# **Как вывести длинное число?**

#### **«Первая мысль»:**

**for ( i = len-1; i >= 0; i -- ) printf ( "%d", A[i] );** ? **Что плохо?**

#### **Проблема:**

как не потерять первые нули при выводе чисел, длина которых менее 6 знаков?

 $123 \rightarrow 000123$ 

#### **Решение:**

1) составить свою процедуру;

2) использовать формат **"%.6d"**!

for  $(i = len-1; i >= 0; i ---)$  **if ( i == len-1 ) printf ( "%ld", A[i] ); else printf ( "%.6d", A[i] );** Сначала мы просто выводим самый последний элемент вектора (или , если вектор пустой), а затем выводим все оставшиеся элементы вектора, дополняя их нулями до 6 СИМВОЛОВ:

printf ("%d",  $A .$ empty() ? 0 :  $a .$ back()); for  $(int i=(int) A.size() - 2; i>=0; -i)$  $print f$  (" $806d"$ , a[i]);

здесь небольшой тонкий момент: нужно не забыть записать приведение типа (int), поскольку в противном случае число будут беззнаковым, и если , то при вычитании произойдёт переполнение

**«4»: Составить программу для вычисления** 

 **99!! = 1·3·...·97·99**

**«5»: То же самое, но написать свою процедуру для вывода (не использовать формат "%.6d").**

- **"6": Написать программу для умножения двух длинных чисел (ввод из файла).**
- **"7": Написать программу для извлечения квадратного корня из длинного числа (ввод из файла).**

# **Целочисленные алгоритмы (язык Си)**

# **Тема 4. Целочисленная оптимизация**

*© К.Ю. Поляков, 2008-2009*

# **Задачи целочисленной оптимизации**

#### **Оптимизация:**

 $f(x) \rightarrow \min$  при заданных ограничениях **Целочисленная оптимизация:**

*x* – вектор (массив) целых чисел

#### **Комбинаторная оптимизация:**

- *x* вектор (массив) целых чисел, причем все его элементы принадлежат заданному набору чисел
- - при малом количестве вариантов можно решить простым перебором
- при большом количестве вариантов на решение перебором может потребоваться огромное время (для ряда задач другие алгоритмы неизвестны)

# **Задача коммивояжера**

**Задача коммивояжера.** Коммивояжер (бродячий торговец) должен выйти из первого города и, посетив по разу в неизвестном порядке города **2,3,...N**, вернуться обратно в первый город. В каком порядке надо обходить города, чтобы замкнутый путь (тур) коммивояжера был кратчайшим?

 **Это NP-полная задача, которая строго решается только перебором вариантов (пока)!**

#### **Точные методы:**

- 1) простой перебор;
- 2) метод ветвей и границ;
- 3) метод Литтла;
- 4) …

!

#### **Приближенные методы:**

- 5) метод случайных перестановок (*Matlab*);
- 6) генетические алгоритмы;
- 7) метод муравьиных колоний;

 $\{8\}$ 

![](_page_23_Picture_13.jpeg)

![](_page_23_Picture_14.jpeg)

большое время счета для

больших **N O(N!)** 

# Метод случайных перестановок

 $\blacktriangleright$   $(2)$  r

## Что представляет собой решение?

перестановка чисел 2, 3, . . . N.

![](_page_24_Picture_3.jpeg)

#### Алгоритм:

1) записать в массив х перестановку

 $\rightarrow (5)$  :

 $2 \quad 3 \quad ... \quad N$ 

 $3<sup>1</sup>$ 

найти длину маршрута

 $1 \rightarrow 2 \rightarrow 3 \rightarrow ... \rightarrow N \rightarrow 1$ 

и записать ее в **Lmin**;

- 2) выбрать случайно два элемента массива  $x$  и поменять их местами;
- $3)$ найти длину маршрута, соответствующего  $x$  и, если она меньше Lmin, записать ее в Lmin и запомнить перестановку;

 $\left( 4 \right)$ 

если число шагов меньше заданного, перейти к шагу 2. 4)

# **Конец фильма**